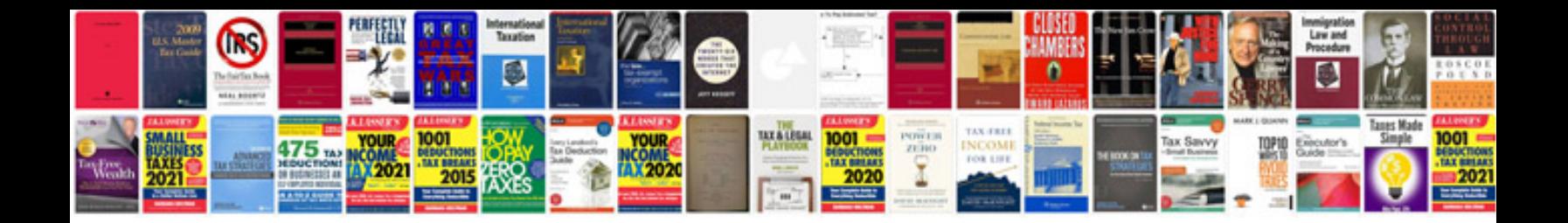

**Convert format to word document**

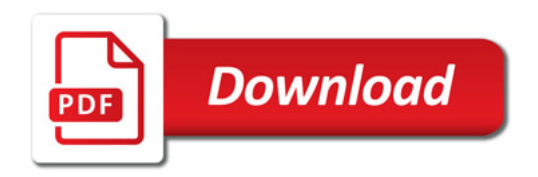

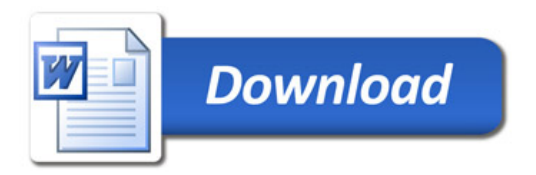